$,$  tushu007.com

 $<<$ Visual C++ $>$ 

 $<<$ Visual C++ $>$ 

- 13 ISBN 9787111084709
- 10 ISBN 7111084705

出版时间:2001-7

页数:321

字数:513000

 $\overline{\phantom{a}}$ 

extended by PDF and the PDF

http://www.tushu007.com

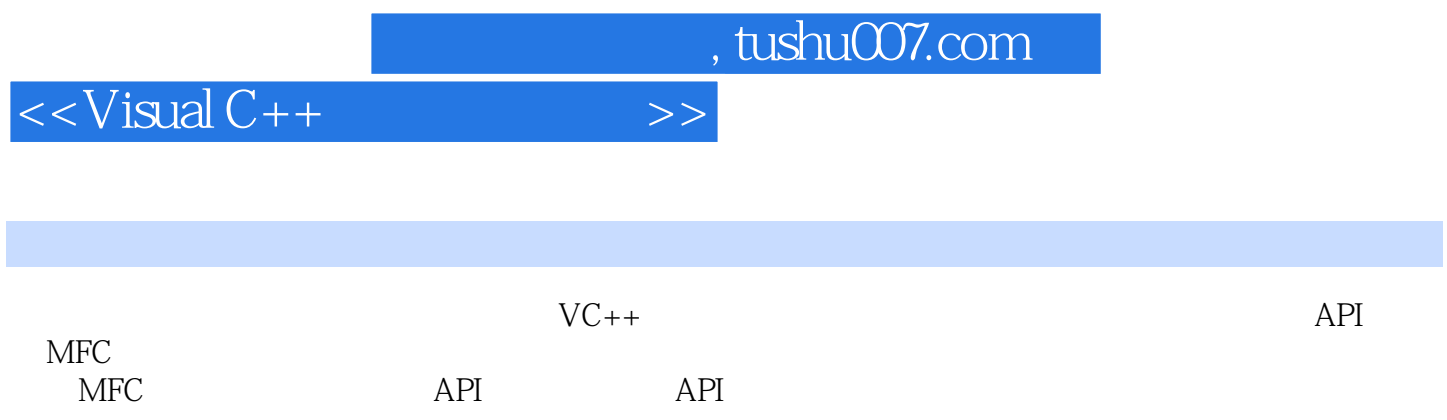

## $<isual C++ $>>$$

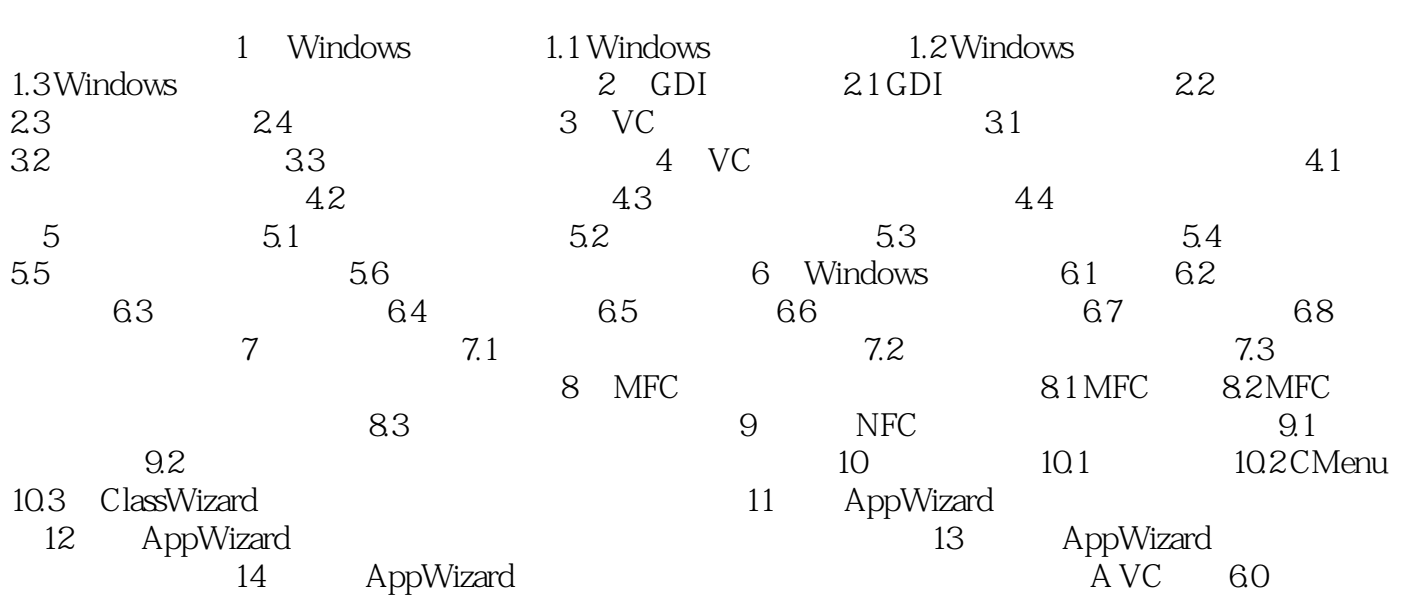

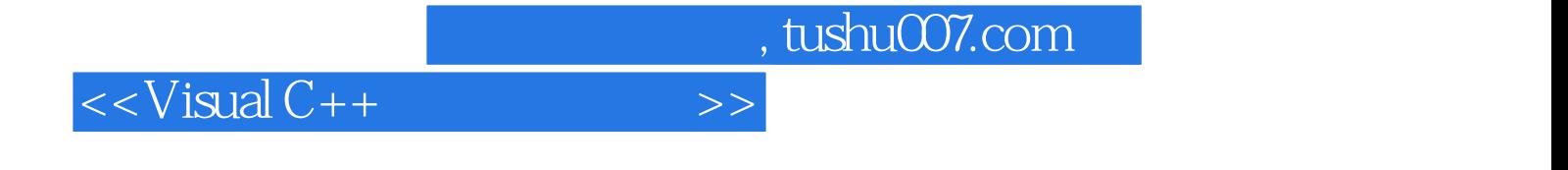

本站所提供下载的PDF图书仅提供预览和简介,请支持正版图书。

更多资源请访问:http://www.tushu007.com